# МІНІСТЕРСТВО ОСВІТИ І НАУКИ УКРАЇНИ ОДЕСЬКИЙ НАЦІОНАЛЬНИЙ УНІВЕРСИТЕТ імені І.І. МЕЧНИКОВА ФАКУЛЬТЕТ МАТЕМАТИКИ, ФІЗИКИ ТА ІНФОРМАЦІЙНИХ ТЕХНОЛОГІЙ КАФЕДРА МАТЕМАТИЧНОГО ЗАБЕЗПЕЧЕННЯ КОМП'ЮТЕРНИХ СИСТЕМ

Методичні вказівки з виконання та оформлення кваліфікаційних робіт здобувачами першого (бакалаврського) рівня та другого (магістерського) рівня вищої освіти галузі 12 – Інформаційні технології

> Одеса ОЛДІ+ 2023

# **УДК 004.01:378.147(072) М545**

# **Укладачі:**

*Є.В. Малахов,* доктор технічних наук, професор, завідувач кафедри математичного забезпечення комп'ютерних систем;

*Ю.О. Гунченко,* доктор технічних наук, професор, завідувач кафедри комп'ютерних систем та технологій;

*Л.А. Волощук,* кандидат технічних наук, доцент, доцент кафедри математичного забезпечення комп'ютерних систем;

*О.І. Розновець*, старший викладач кафедри математичного забезпечення комп'ютерних систем;

*Н.Ф. Трубіна*, старший викладач кафедри математичного забезпечення комп'ютерних систем.

# **Рецензенти:**

*О.С. Антоненко*, кандидат фізико-математичних наук, доцент кафедри математичного забезпечення комп'ютерних систем Одеського національного університету імені І.І. Мечникова;

*А.В. Камєнєва,* кандидат технічних наук, доцент, доцент кафедри комп'ютерних систем та технологій Одеського національного університету імені І.І. Мечникова.

> *Рекомендовано до друку вченою радою факультету математики, фізики та інформаційних технологій ОНУ імені І. І. Мечникова. Протокол № 2 від 30.10.2023 р.*

**М545** Методичні вказівки з виконання та оформлення кваліфікаційних робіт здобувачами першого (бакалаврського) рівня та другого (магістерського) рівня вищої освіти галузі 12 – Інформаційні технології / уклад.: Є.В.Малахов, Ю.О.Гунченко, Л.А.Волощук, О.І.Розновець, Н.Ф.Трубіна, – Одеса : ОЛДІ+, 2023. – 40 с.

*Методичні вказівки розроблені з метою ознайомлення студентів з вимогами щодо написання кваліфікаційних робіт. В методичних вказівках містяться зразки необхідної супровідної документації, розкрито основні етапи написання кваліфікаційної роботи, відображено порядок підготовки до захисту кваліфікаційних робіт* 

*Методичні рекомендації призначені для здобувачів освіти освітньопрофесійних програм галузі «Інформаційні технології».*

**УДК 004.01:378.147(072)**

# **3MICT**

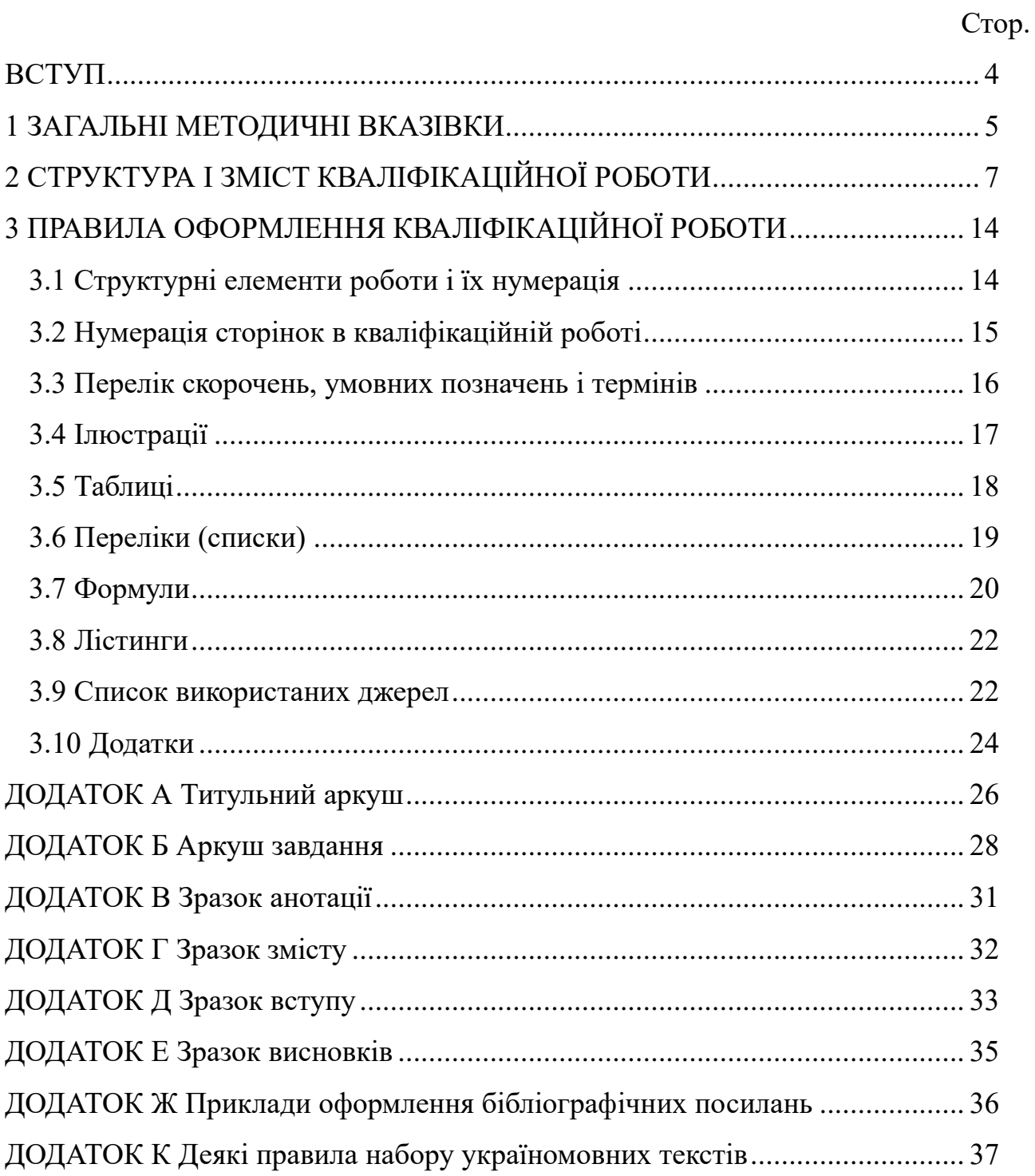

#### **ВСТУП**

<span id="page-3-0"></span>Методичні вказівки встановлюють порядок виконання та вимоги до оформлення кваліфікаційних робіт (КР) бакалаврів та магістрів з ITспеціальностей в ОНУ імені І.І. Мечникова. Ці вимоги також стосуються оформлення курсових робіт здобувачів освіти з IT-спеціальностей в ОНУ імені І.І. Мечникова.

Метою виконання КР є:

– систематизація, закріплення і розширення теоретичних знань за фахом;

– розвиток навичок проектування і застосування знань для вирішення конкретних практичних, наукових, технічних і виробничих завдань;

– розвиток навичок самостійної роботи;

– виявлення та оцінка підготовленості студентів до самостійної роботи в умовах сучасного виробництва.

Методичні вказівки призначені допомогти студентам самостійно і якісно виконати і оформити відповідні кваліфікаційні роботи.

Методичні вказівки базуються на державних стандартах України:

– ДСТУ 3008:2015. Звіти у сфері науки і техніки: Структура та правила оформлювання;

– ДСТУ ГОСТ 7.1:2006. Бібліографічний запис, бібліографічний опис. Загальні вимоги та правила складання.

### **1 ЗАГАЛЬНІ МЕТОДИЧНІ ВКАЗІВКИ**

<span id="page-4-0"></span>Тематика кваліфікаційних робіт визначається спеціальною підготовкою студента за профілем випускаючої кафедри і повинна відповідати перспективним напрямам розвитку науки і техніки в галузі інформаційних технологій.

Орієнтовна тематика КР розробляється і затверджується на кафедрі щорічно. Загальний перелік тем студентам повідомляють не пізніше 1 жовтня поточного навчального року.

Студент самостійно з урахуванням консультації з керівником (науковим керівником) вибирає тему дослідження з наявного приблизного переліку тем за проблематикою, яка його цікавить.

Допускається самостійний вибір теми, якщо для її розкриття є достатня кількість практичних даних, джерел з наукової та періодичної преси та отримано згоду завідувача кафедрою і керівника (наукового керівника).

Відповідно до теми студенту видається завдання на КР, складене керівником (науковим керівником) і затверджене завідувачем кафедрою, з зазначенням терміну закінчення.

Перед початком виконання КР студент повинен розробити календарний графік роботи на весь період із зазначенням черговості виконання окремих етапів, і після схвалення керівником (науковим керівником) подати на затвердження завідувачу випускаючої кафедри.

З метою фіксації ступеня готовності кваліфікаційної роботи кафедра встановлює терміни періодичного звіту студентів по виконанню даної роботи, відповідно до яких студент звітує перед керівником (науковим керівником).

Кваліфікаційна робота повинна носити творчий характер (використання оригінальних документів, матеріалів експерименту, дослідження тощо) і бути правильно оформленою (чітка структура, завершеність, оформлення бібліографічних посилань на документи і списку використаних джерел відповідно до державних стандартів, акуратність виконання та ін.).

КР може бути виконана українською або англійською мовою (за бажанням автора). Про використання англійської мови має бути заявлено перед формуванням наказу на теми кваліфікаційних робіт.

До попереднього захисту на кафедрі текст КР видається в 1 примірнику в незброшурованому вигляді. Після внесення змін по зауваженнях на попередньому захисті студент надає на відгук наукового керівника КР в жорсткій палітурці і електронні файли з наступним змістом:

– текст роботи в форматі PDF;

- презентація в форматі MS PowerPoint (PPS/PPSX) або LibreOffice Impress (ODP);
- вихідні тексти програм;
- інсталяційні файли і керівництво по установці.

Кваліфікаційна робота, підписана студентом і керівником, передається керівнику для написання відгуку. Після отримання відгуку КР, підписана студентом і керівником, включаючи відгук керівника, передається рецензенту.

На зворотну сторону обкладинки наклеюється великий поштовий конверт (розмір C5) або куточок, в який вкладаються відгук керівника, рецензія на кваліфікаційну роботу, завдання на КР та подання ЕК до захисту.

Підготовлена таким чином робота подається на підпис завідувачу кафедри для отримання допуску до захисту, після чого передається секретарю ЕК.

Під час підготовки до захисту випускної роботи студенти зобов'язані підготувати коротку доповідь на 5-7 хв. На початку виступу рекомендується коротко характеризувати предметну область дослідження або роботи, актуальність теми та об'єкт дослідження (для КР магістра). Після цього доцільно перейти до викладання основного змісту роботи за такою схемою: постановка задачі; стислий аналіз відомих методів та технологій (для КР магістра) або систем, застосунків та пристроїв (для КР бакалавра), орієнтованих чи призначених для розв'язання задач, аналогічних поставленим; обґрунтування власної пропозиції щодо розв'язання задачі; технічна чи програмна реалізація; висновки. Під час доповіді треба використовувати ілюстративні матеріали у вигляді презентації.

6

# **2 СТРУКТУРА І ЗМІСТ КВАЛІФІКАЦІЙНОЇ РОБОТИ**

<span id="page-6-0"></span>У кваліфікаційній роботі повинні бути детально висвітлені питання теми, включаючи критичний аналіз літературних даних і / або доступних аналогів розробки, проведення самостійних теоретичних і (або) експериментальних досліджень питання, що вивчається, або об'єкта, що розроблюється.

Розділи, зміст і обсяг тексту кваліфікаційної роботи обговорюються студентом з керівником КР.

**КР повинна містити такі структурні елементи (в порядку їх розташування):**

- 1) титульний аркуш (на стандартному бланку, з темою двома мовами);
- 2) анотація (двома мовами);
- 3) зміст;
- 4) перелік скорочень, умовних позначень і термінів (за необхідності);
- 5) вступ;
- 6) розділи основної частини кваліфікаційної роботи;
- 7) висновки (загальні висновки);
- 8) список використаних джерел;
- 9) додатки (за необхідністю).

*Титульний аркуш* є першою сторінкою роботи і служить джерелом інформації, необхідної для обробки і пошуку документів. Титульний аркуш оформляється відповідно до прикладеного в додатку А зразку. Тема КР обов'язково вказується двома мовами: державною та англійською. Електронну версію бланка КР можна отримати на кафедрі.

*Анотація –* коротка характеристика роботи. Вона виконується двома мовами – державною та англійською. Анотація показує відмінні риси та переваги виконаної роботи, містить тему та основну мету роботи, крім цього вона може перераховувати основні положення роботи. Анотація займає не більше однієї сторінки.

*Зміст* дається на початку роботи і включає в себе назви її структурних частин: «ПЕРЕЛІК СКОРОЧЕНЬ, УМОВНИХ ПОЗНАЧЕНЬ І ТЕРМІНІВ», «ВСТУП», назви всіх РОЗДІЛІВ і підрозділів (не більше трьох рівнів вкладеності), «ВИСНОВКИ», «ПЕРЕЛІК ВИКОРИСТАННИХ ДЖЕРЕЛ», «ДОДАТКИ» із зазначенням номерів сторінок, на яких розміщується початок викладу відповідних частин роботи.

Зміст розташовують безпосередньо після титульного аркуша і анотації. У додатку Г наведено зразок змісту КР.

*Перелік скорочень, умовних позначень і термінів розташовують* безпосередньо після змісту на новій сторінці. Всі використані в КР *малопоширені* скорочення, абревіатури, умовні позначення і терміни пояснюють у цьому переліку.

У разі повторення в роботі спеціальних термінів, скорочень, абревіатур, умовних позначень і т.п. менше трьох разів, їх розшифрування наводять у тексті при першому згадуванні.

*Вступ* розташовується з нової сторінки безпосередньо після переліку скорочень, умовних позначень і термінів, якщо такий є.

Вступ, як правило, – це короткий розділ обсягом до 3-х сторінок.

У вступі необхідно:

1) Обґрунтувати актуальність теми. У вступі оцінюється сучасний стан проблеми, причому відзначаються практично розв'язані задачі, відомі світові тенденції розв'язання задач, обґрунтовується доцільність виконання роботи для розвитку науки, виробництва або навчального процесу, формулюється авторське розуміння проблеми. У вступі може бути показаний процес історичного розвитку проблеми, наведені відомості про наукову цінність теми.

2) Коротко сформулювати мету роботи і завдання, які необхідно виконати для її досягнення. Для магістерської роботи формулюються також об'єкт і предмет дослідження. Бажано описати доступні вихідні матеріали і методи дослідження для досягнення поставленої в роботі мети.

Не можна формулювати мету як «Вивчення ...», «Аналіз ...», тому що ці слова вказують на засіб досягнення мети, а не на саму мету.

*Основна частина* кваліфікаційної роботи включає розділи, зміст і обсяг яких повністю залежить від характеру обраної теми КР. Розбиття на розділи узгоджується з науковим керівником.

В основній частині роботи необхідно привести дані, що відображають сутність, методику та основні результати виконаної роботи, обґрунтування вибору прийнятого напрямку розвитку теми, методи розв'язання задач і їх порівняльну оцінку, методи розрахунку, принципи дії розроблених об'єктів, їх характеристики, узагальнення результатів їх оцінки тощо. В основну частину також слід включити опис суті теми, показати перспективи подальшого розвитку теми, по можливості дати порівняльні характеристики методів розв'язання задачі, представити обраний спосіб вирішення, показати його переваги.

Основна частина роботи, у свою чергу, поділяється на теоретичну і практичну частини, кожна з яких може складатися з декількох розділів та закінчується короткими Висновками.

*Теоретична частина роботи* (Початкові глави основної частини КР) повинна включати введення в предметну область, огляд літератури, порівняльний аналіз аналогічних розробок, аналіз і узагальнення наявних результатів по темі дослідження, обґрунтування вибору напрямку дослідження і застосовуваних методів вирішення, а також чітку постановку задачі.

У разі, якщо тема присвячена проблемі, яка іншими авторами не вивчалась (немає історії питання) або вивчена в недостатньому обсязі, то можливе об'єднання розділів «Вступ» і «Огляд літератури» за темою дослідження.

Слід уникати розгляду загальних або загальновідомих питань. Необхідно відбирати той матеріал, який має безпосереднє відношення до теми роботи.

Необхідно, щоб аналітичний (оглядовий) матеріал, який приводиться у роботі, носив характер НЕ анотування відомостей, наявних в літературних джерелах, а містив би критичний аналіз отриманих в цих роботах результатів. При цьому особливу увагу потрібно приділити висвітленню недоліків і переваг

вже відомих методів, алгоритмів, програм або аналогічних за призначенням приладів або пристроїв.

*У постановці завдання*, яка є логічним завершенням огляду і входить в висновки по відповідній главі, формулюється мета кваліфікаційної роботи, перераховуються задачі, які будуть розв'язані, і підкреслюється важливість їх використання у відповідних розділах теорії і практики даної галузі науки і техніки. У цьому розділі необхідно привести чітку, формалізовану постановку задачі, запропонованої науковим керівником і розв'язуваної в рамках виконання КР.

*Обґрунтування проектного (дослідницького) рішення* включає розробку технічних вимог на проектовану програмну або апаратну систему або обраний метод рішення. При цьому необхідно враховувати призначення і місце проектованого об'єкта в комплексі, особливості його взаємодії з іншими елементами системи, вплив різних впливів на об'єкт, його програмні або технічні параметри і характеристики. У цьому розділі повинен міститись обґрунтований вибір аналога або має бути зазначена його відсутність.

Кілька розділів основної частини в залежності від специфіки теми можуть містити обґрунтування вибору і результати застосування методів вирішення поставлених завдань, теоретичні розрахунки параметрів і характеристик проектованого пристрою, вибір оптимальних варіантів або розробку схем проектованого програмного або апаратного комплексу або його окремих вузлів.

*Практична частина* повинна містити глави і розділи, що відображають зміст і результати робіт, виконані безпосередньо автором для вирішення поставленого перед ним завдання.

Розділи практичної частини закінчуються обговоренням отриманих результатів, де крім підбиття підсумків завершеної роботи з обґрунтуванням вибору рішень, повинні міститися намічені автором шляхи і прогнози подальших досліджень по темі.

В окремому розділі або тексті всієї основної частини повинен бути обґрунтований вибір і надані результати застосування стандартних або

універсальних комп'ютерних програм для розв'язання розглянутих задач, або приведені алгоритми та / або програми, розроблені автором КР.

Розділ, в якому наведені результати математичного моделювання, теоретичних розрахунків або проведених експериментальних досліджень і дано порівняльний аналіз отриманих результатів, в КР є обов'язковим.

У всіх розділах роботи необхідно вказувати посилання на джерела, з яких запозичуються матеріали або окремі результати. Не допускається переказ тексту інших авторів без посилань на них, а також пряме цитування без використання лапок. **Всі роботи повинні проходити перевірку на плагіат.**

Відповідальність за компіляцію і достовірність відомостей, що містяться в кваліфікаційній роботі, несе її виконавець.

В роботі категорично не допускається використання оригінальних текстів (зокрема, з Інтернет), малюнків, таблиць і т.п. інших авторів за винятком випадків, коли необхідно цитування. У разі цитування кожна цитата повинна бути виділена кольором (або шрифтом для робіт, які друкуються), мати обов'язкове посилання на першоджерело.

**Робота з обсягом прямого цитування (включаючи не зазначені як цитати оригінальні тексти інших авторів) більше 15% від всієї роботи може бути прирівняна до реферативної та оцінка за роботу автоматично знижується не менше ніж на 20% незалежно від отриманих автором результатів або взагалі не допускається до захисту. Робота, в якій система антиплагіату показала для бакалаврів – менше 60%, а для магістрів – менше 80% оригінального тексту, не допускається до захисту.**

Залежно від характеру виконуваної роботи матеріал викладають у вигляді тексту, таблиць, графіків, діаграм. Так, при роботі з базою даних (БД) необхідно описати етапи проектування схеми БД, привести діаграму концептуальної і фізичної (або логічної) моделей. Висновки повинні бути короткими, але охоплювати всі підпункти роботи.

Для робіт, що містять програмну розробку, обов'язкова наявність розділу, що містить як її загальний опис, так і опис призначення і, можливо, програмного коду основних реалізованих функцій з описом їх інтерфейсу. Для робіт з візуальним інтерфейсом в текст роботи повинні бути включені копії основних екранних форм (скріншоти), що дозволяють скласти враження про рівень реалізації ПО, і опис способу і порядку використання цих форм. При необхідності в роботу включається керівництво по адмініструванню і використанню розробленої програмної системи.

*Висновки* містять повні й чіткі висновки за результатами виконаної роботи, які повинні відповідати поставленим раніше задачам, можливі галузі використання результатів роботи, рекомендації щодо можливого практичного застосування роботи, основні напрямки подальшого розвитку розглянутих в КР питань і завдань, відомості про виконання роботи на замовлення підприємства або науково-дослідного закладу, публікацію наукових статей, тез доповідей на конференціях.

Висновки повинні носити конкретний характер, їх обсяг не повинен перевищувати трьох сторінок.

Висновки розміщують безпосередньо після викладу основної частини кваліфікаційної роботи, починаючи з нової сторінки.

*Список використаних джерел* призводять в кінці КР, починаючи з нової сторінки. Він включає описи лише тих джерел, які були використані при виконанні роботи і на які є посилання в тексті.

Бібліографічні описи в переліку посилань подають у порядку, за яким вони вперше згадуються в тексті. Порядкові номери джерел в списку повинні відповідати номерам посилань в тексті. Приклади форматів описів посилань в переліку наведено в додатку Б.

*Додатки* до кваліфікаційної роботи додаються в разі, якщо є необхідність привести повні докази (наприклад, математичні – у КР, що не має безпосереднього відношення до предмету математики) або подробиці дослідження (проектування).

У додатки рекомендується включати матеріали, пов'язані з виконанням кваліфікаційної роботи, але є допоміжними, або занадто громіздкими для основної частини пояснювальної записки.

12

У додатки можуть бути включені:

- матеріали, що доповнюють основний текст КР;

- проміжні математичні докази, формули, розрахунки;

- таблиці допоміжних цифрових даних;

- найбільш суттєві фрагменти вихідного коду програм, розроблених в процесі виконання роботи;

- ілюстрації допоміжного характеру тощо;

- описи апаратури і приладів.

В якості одного з додатків обов'язково повинен бути присутній опис доданого до роботи комп'ютерного носія інформації з електронним варіантом роботи і додатковими матеріалами.

Додатки можуть бути оформлені у вигляді текстів, таблиць, бланків, постанов, положень та інших документів в повному обсязі або витяги з них з посиланням на документ. У додатку може бути приведена частина вихідного коду програмної розробки (якщо така є). Повний вихідний програмний код розробки необхідно надати на електронному носії інформації, що додається до роботи.

# **3 ПРАВИЛА ОФОРМЛЕННЯ КВАЛІФІКАЦІЙНОЇ РОБОТИ**

<span id="page-13-0"></span>Орієнтовний обсяг кваліфікаційної роботи повинен становити 50-80 (для бакалаврської 30-50) сторінок формату А4 (210х297 мм). В цю кількість не включаються сторінки, на яких розміщуються зміст, перелік умовних позначень, список використаних джерел і додатки.

Текст слід друкувати, додержуючись таких розмірів полів: верхнє і нижнє – 20 мм, праве –15 мм, ліве –30 мм.

КР виконується в одному екземплярі на одній стороні білого паперу методом комп'ютерного набору та надається видрукуваним на принтері. Основний текст роботи повинен бути надрукований без переносів шрифтом Times New Roman Cyr розміром 14 пунктів, вирівнювання – по ширині сторінки, міжрядковий інтервал – 1,5. Фрагменти вихідного коду програм наводяться моноширинним шрифтом Courier New розміром 12 пунктів, вирівнювання – по лівому полю, міжрядковий інтервал – 1-1,15.

Помилки, описки і графічні неточності можуть бути виправлені зафарбовуванням коректором і нанесенням на те ж місце (або між рядками) виправленого тексту чорного кольору від руки. На сторінці повинно бути не більше двох таких виправлень.

При написанні тексту пояснювальної записки не дозволяється використовувати вирази типу «я створив», «ми обрали», «розглядалося», «було описано» тощо. Натомість слід використовувати безособові дієслова доконаного виду, яким не повинно передувати дієслово «було». Наприклад: «створено», «обрано», «розглянуто», «описано».

# <span id="page-13-1"></span>**3.1 Структурні елементи роботи і їх нумерація**

Кваліфікаційна робота повинна містити структурні елементи, перераховані в розділі 2.

Титульний аркуш оформляється українською мовою. Про використання англійської мови має бути заявлено при формуванні наказу на теми кваліфікаційних робіт.

14

Структурні елементи «ЗМІСТ», «ПЕРЕЛІК СКОРОЧЕНЬ, УМОВНИХ ПОЗНАЧЕНЬ І ТЕРМІНІВ», «ВСТУП», «ВИСНОВКИ», «ПЕРЕЛІК ВИКОРИСТАНИХ ДЖЕРЕЛ», «ДОДАТКИ» не нумерують, друкують великими літерами без крапки в кінці і розташовують в середині рядка нової сторінки. Їх найменування служать заголовками структурних елементів.

Розділи і підрозділи основної частини повинні мати заголовки. Пункти і підпункти також можуть мати заголовки. Всі заголовки КР оформляються стилями відповідних заголовків (стилі «Заголовок 1», «Заголовок 2» і т.д.), це необхідно для автоматичного складання змісту.

Заголовки СТРУКТУРНИХ ЕЛЕМЕНТІВ та РОЗДІЛІВ слід розташовувати в середині рядка нової сторінки, друкувати великими літерами **напівжирним шрифтом** без крапки в кінці, не підкреслюючи. Заголовки підрозділів, пунктів і підпунктів слід починати з абзацного відступу і друкувати **напівжирним шрифтом** малими літерами, крім першої великої, не підкреслюючи, без крапки в кінці.

Абзацний відступ повинен бути однаковим впродовж усього тексту і приблизно дорівнювати п'яти знакам (12,5 мм або 0,5"). Якщо заголовок складається з двох або більше речень, їх розділяють крапкою. Перенос слів в заголовках розділів не допускається. Відстань між заголовком і подальшим чи попереднім текстом має дорівнювати одному рядку. Не допускається розміщувати назву підрозділу, а також пункту і підпункту в нижній частині сторінки, якщо після нього розташовано менше двох рядків тексту.

При посиланнях на розділи, підрозділи, пункти, підпункти вказують їх номери, наприклад: «... в Розділі 4 ...», «... дивись підрозділ 2.1 ...», «див. п.п. 3.5-  $3.7$  ».

# <span id="page-14-0"></span>**3.2 Нумерація сторінок в кваліфікаційній роботі**

Сторінки КР слід нумерувати арабськими цифрами, дотримуючись наскрізної нумерації впродовж усього тексту. Номер проставляють у правому верхньому куті сторінки без крапки в кінці.

У загальну нумерацію сторінок включають всі аркуші, починаючи з титульного аркуша. Номери сторінок проставляють, починаючи з аркуша 6, який слідує за першим аркушем змісту (тобто або з 2-го аркуша змісту (якщо є), або з аркуша переліку скорочень (якщо є), або з аркуша вступу). Ілюстрації і таблиці, розташовані на окремих сторінках, також включають до загальної нумерації сторінок, але номер на них не ставиться.

Розділи, підрозділи, пункти і підпункти кваліфікаційної роботи слід нумерувати арабськими цифрами без крапки, наприклад: 1, 2, 3 і т.д. Номер підрозділу складається з номера розділу і порядкового номера підрозділу, між якими ставлять крапку. Після номера крапку не ставлять, наприклад: 1.1, 1.2 і т.д.

На відміну від нумерації основних розділів, додатки нумеруються великими (прописними) літерами алфавіту, які розташовуються після слова «ДОДАТОК». При нумерації додатків неприпустимо використання наступних букв відповідних алфавітів:

– в українській мові: Ґ, Є, 3, І, Ї, Й, О, Ч, Ь;

– в англійській мові: I, O.

# <span id="page-15-0"></span>**3.3 Перелік скорочень, умовних позначень і термінів**

Даний блок розміщують безпосередньо після змісту на новій сторінці. Всі прийняті в КР *малопоширені* скорочення, умовні позначення і терміни пояснюють у цьому переліку. Перелік повинен розташовуватися стовпцем. Ліворуч в абетковому порядку наводять скорочення, умовні позначення і терміни, праворуч – їх детальне розшифрування, наприклад:

Скорочення

БСВВ – базова система введення-виведення

ПрО – предметна область

АRSТ – асинхронний RS-тригер

BIOS – Base Input-Output System

MBR – master boot record (головний завантажувальний запис)

16

Умовні позначення  $MB$  – мегабайт (2<sup>20</sup> байт)  $M6 -$ мегабіт (2<sup>20</sup> біт)

 $f$  – частота коливань

ε – відносна похибка

# Терміни

десигнат – те, що позначено деяким знаком

квитирування – метод керування синхронною пересилкою даних на повільний периферійний пристрій, при якому кожна операція передачі вимагає сигналу підтвердження

<span id="page-16-0"></span>термінальний символ – символ мови, що не підлягає подальшому роз'ясненню

# **3.4 Ілюстрації**

Ілюстрації (креслення, рисунки, графіки, схеми, діаграми, зображення) слід розташовувати безпосередньо після тексту, в якому вони згадуються вперше, або на наступній сторінці. На всі ілюстрації мають бути посилання в тексті.

Відстань від попереднього тексту до ілюстрації становить один рядок.

Ілюстрації повинні мати назву, яку розміщують під ілюстрацією через один рядок після неї з вирівнюванням по центру.

При необхідності під ілюстрацією розміщують пояснювальні дані (підрисунковий текст). Ілюстрація позначається словом «Рисунок \_», яке разом з назвою ілюстрації розміщують після пояснювальних даних, наприклад: «Рисунок 3.1 – Схема розміщення».

Ілюстрації слід нумерувати арабськими цифрами порядковою нумерацією в межах розділу, за винятком ілюстрацій, наведених у додатках. Номер ілюстрації складається з номера розділу і порядкового номера ілюстрації, між якими ставиться крапка. Номер ілюстрації від її назви відділяється за допомогою тире,

крапка в кінці назви не ставиться. Наприклад, другий малюнок третього розділу слід позначити наступним чином:

Рисунок 3.2 – Структурна схема алгоритму методу

Якщо ілюстрація не вміщується на одній сторінці, можна переносити її на інші сторінки, при цьому назву ілюстрації розміщують на першій сторінці, пояснювальні дані – на кожній сторінці і під ними вказують: «Рисунок \_, аркуш ».

Посилання на ілюстрації в тексті скорочують і пишуть з малої літери, наприклад, «див. рис. 3.2» або при неявному посиланні в дужках наступним чином  $-$  «(рис. 3.2)».

При побудові діаграм і графіків стрілки на осях наносяться лише в разі, коли на них не вказані цифрові позначення. Одиниці виміру величин, розташованих по осях, вказуються обов'язково.

#### <span id="page-17-0"></span>**3.5 Таблиці**

Цифровий матеріал, як правило, оформляють у вигляді таблиць відповідно до рис. 3.1.

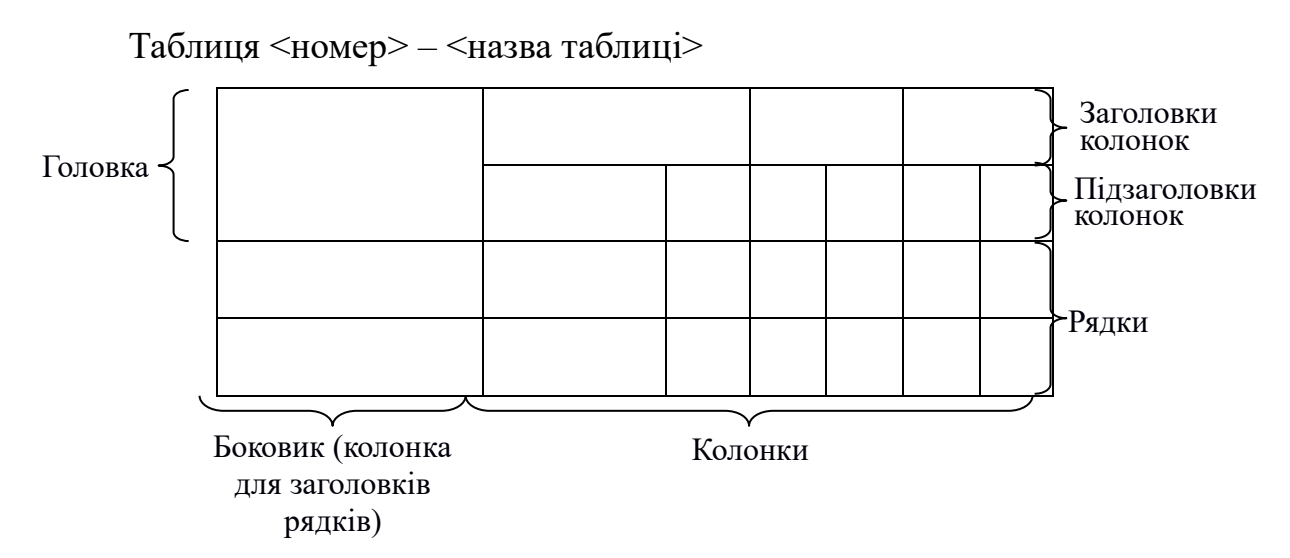

Рисунок 3.1 – Формат таблиць

Таблицю слід розташовувати безпосередньо після тексту, в якому вона згадується вперше, або на наступній сторінці.

Таблиці слід нумерувати арабськими цифрами порядковою нумерацією в межах розділу, за винятком таблиць, що наводяться в додатках. Номер таблиці складається з номера розділу і порядкового номера таблиці, між якими ставиться крапка, наприклад: таблиця 2.1 – перша таблиця другого розділу.

На всі таблиці повинні бути посилання в тексті. Посилання на таблиці в тексті скорочують і пишуть з малої літери, наприклад, «див. табл. 4.1» або при неявному посиланні «(табл. 2.1)».

Таблиця має назву, яку друкують малими літерами (крім першої великої) і розташовують над таблицею з вирівнюванням вліво.

Якщо рядки або графи таблиці виходять за формат сторінки, таблицю поділяють на частини, розміщуючи одну частину під іншою або поруч, переносячи частину таблиці на наступну сторінку. При цьому в кожній частині таблиці повторюють її головку і боковик. При поділі таблиці на частини допускається її головку або боковик заміняти відповідно номерами граф або рядків. При цьому нумерують арабськими цифрами графи і / або рядки першої частини таблиці. Слово «Таблиця » вказують один раз зліва над першою частиною таблиці, над іншими частинами пишуть: «Продовження таблиці » із зазначенням її номера.

Заголовки граф таблиці пишуть з великої літери, а підзаголовки – з малої, якщо вони складають одне речення з заголовком. Підзаголовки, що мають самостійне значення, пишуть з великої літери. В кінці заголовків і підзаголовків таблиць крапки не ставлять. Заголовки і підзаголовки граф вказують в однині.

## <span id="page-18-0"></span>**3.6 Переліки (списки)**

Переліки, за необхідності, можуть міститися всередині пунктів або підпунктів. Перед переліком ставлять двокрапку. Перед кожною позицією переліку слід ставити малу літеру або цифру з дужкою або, не нумеруючи, коротке

тире (перший рівень деталізації). Для подальшої деталізації переліку слід використовувати цифри з дужкою (другий рівень деталізації). Переліки першого рівня деталізації друкують малими літерами з абзацного відступу, другого рівня – з відступом щодо місця розташування переліків першого рівня, наприклад:

а) перелік першого рівня деталізації з малими літерами з абзацного відступу;

б) засоби баз даних:

1) широко використовувана система управління базами даних з відкритим кодом PostgreSQL;

2) СУБД Oracle:

– ...; – ...;

в) компілятори.

# <span id="page-19-0"></span>**3.7 Формули**

Формули і рівняння є частиною речення, тому прості формули, на які немає посилань в наступному тексті, можуть бути розміщені безпосередньо в рядку. Складні багаторівневі формули і формули, на які є посилання в тексті, розміщуються посередині окремого рядка безпосередньо після тексту, в якому вони згадуються вперше. Вище і нижче кожної формули або рівняння повинно залишатися по одному вільному рядку.

Формули, на які є посилання в тексті, (за винятком формул, наведених в додатках) нумерують порядковою нумерацією в межах розділу, наприклад, формула (1.3) – третя формула першого розділу. Номер формули вказують на рівні формули в дужках в крайньому правому положенні на рядку.

Пояснення значень символів і числових коефіцієнтів, що входять в формулу, слід приводити безпосередньо під формулою в тій послідовності, в якій вони наведені у формулі. Пояснення значення кожного символу та числового коефіцієнта слід давати з нового рядка. Перший рядок пояснення починають без абзацного відступу словом «де» без двокрапки. Пояснення значення кожного

наступного символу або коефіцієнта необхідно давати з нового рядка із стандартним абзацним відступом, закінчуючи його крапкою з комою. Після останнього пояснення ставиться крапка.

Наприклад:

Щільність кожного зразка р (кг/м<sup>3</sup>), можна обчислити за формулою

$$
\rho = \frac{m}{V},\tag{3.1}
$$

де *m* – маса зразка, кг;

 $V$  – обсяг зразка, м<sup>3</sup>.

Переносити формули на наступний рядок допускається лише на знаках виконуваних операцій, причому знак операції на початку наступного рядка повторюють. При перенесенні формули на знаку операції множення застосовують знак ×.

Формули, які слідують одна за одною і не розділені текстом, наприклад, система рівнянь, відділяються комою, і номер системи проставляється посередині так, як зазначено нижче:

$$
\begin{cases} p_1 + p_2 = 1, \\ 1 - 2p_2 a_2 = 0, \\ 1 - 2p_2 b_{21} = 0. \end{cases}
$$
 (3.2)

Посилання на формули або рівняння в тексті пишуть з малої літери, наприклад, «див. вираз (4.1)» або при неявному посиланні – «як випливає з (4.1)».

Всі формули необхідно набирати, використовуючи вбудовані в текстовий процесор або зовнішні процесори-редактори формул Microsoft Equation або MathType.

# <span id="page-21-0"></span>**3.8 Лістинги**

Тексти програм (лістинги) слід розташовувати безпосередньо після тексту, в якому вони згадуються вперше, або на наступній сторінці. Відстань між текстом і лістингом становить один рядок. Кожен лістинг повинен мати назву, яку розміщують під лістингом через один рядок після нього з вирівнюванням по центру.

Лістинги слід нумерувати арабськими цифрами порядковою нумерацією в межах розділу. Номер лістинга складається з номера розділу і порядкового номера лістинга, розділених крапкою. Номер лістинга від його назви відділяється тире, крапка в кінці назви не ставиться. Наприклад, перший лістинг п'ятого розділу слід позначити наступним чином:

# Лістинг 5.1 – SQL-запит на створення представлення

Якщо лістинг не вміщується на одній сторінці, можна переносити його на інші сторінки, при цьому назву лістинга розміщують на першій сторінці і на кожній сторінці під лістингом вказують: «Лістинг, аркуш ».

На всі лістинги повинні бути дані посилання в тексті, наприклад, «див. лістинг 4.2» або, при неявному посиланні, «(лістинг 4.2)».

### <span id="page-21-1"></span>**3.9 Список використаних джерел**

Відомості про використані літературні джерела наводяться в структурному розділі «Список використаних джерел» в кінці основного тексту роботи. У тексті посилання на джерела слід вказувати порядковим номером за переліком посилань, виділеним двома квадратними дужками, наприклад: «... в роботі [3] ...» або «... в роботах [1-7] ... » чи «... в роботах [2, 5, 19] ... ».

Відомості про використані літературні джерела слід наводити і розташовувати в порядку появи посилань на джерела в тексті, а не за алфавітом. Неприпустимо вказувати джерела, на які в тексті немає жодного посилання.

# *Опис джерела подається мовою оригіналу.*

Джерела нумеруються і друкуються з абзацного відступу.

Бібліографічний опис книги або статті починається з вказання першого або єдиного учасника, за яким слідує заголовок.

Прізвище автора наводиться в називному відмінку, за прізвищем йдуть ініціали. Наприклад: «Іваненко А.Г.».

Якщо авторів більше одного, то інші автори разом з першим вказуються після назви і відокремлені від назви похилою рискою – /.

Якщо авторів не більше чотирьох, то вони перераховуються через кому в порядку перерахування в джерелі. При цьому спочатку йдуть ініціали, а потім прізвище. Наприклад: «... / А.Г. Іваненко, Б.П. Петренко, К.Є. Семенюк».

Якщо авторів п'ять і більше, то після похилої риски перераховуються перших три учасника з доданням слів «та ін.». Наприклад: «... / А.Г. Іваненко, Б.П. Петренко, К.Є. Семенюк та ін.».

Якщо стаття опублікована у виданні, що видається у вигляді серії, то після заголовка або списку авторів в описі розміщуються дві похилі риски, за якими слідує скорочена назва видання, номер серії і крапка. Наприклад: «... // Вісник ОНУ, сер. 5.».

Якщо стаття опублікована в збірнику або книзі, то після заголовка або списку авторів в описі розміщуються дві похилі риски, назва збірки (книги) і крапка. Наприклад: «// Програмне та інформаційне забезпечення систем різного призначення на базі ПК: Міжвузівський збірник наукових праць».

Після найменування джерела слідує тире, після якого наводяться відомості про місто видання (Одеса скорочується до «О.», Київ – до «К.», інші міста наводяться повністю), потім ставиться двокрапка, назва видавництва (без лапок, з великої літери), кома, рік видання, крапка, тире, кількість сторінок у виданні, буква «с», крапка. Наприклад: «– К.: Техніка, 2009. – 230 c.», Або «– М .: Наука, 2007. – 125 с.», « – О.: ОНУ, 2008. – 230 с.».

Якщо стаття опублікована в журналі, то після заголовка в описі слідують дві похилі риски, назва журналу, крапка, тире, рік видання, крапка, тире, знак

номера «№», пробіл, номер випуску, крапка, тире, заголовна буква «С», крапка, номер сторінки (або номери сторінок через дефіс), крапка. Наприклад: «// Інформаційні технології. – 2009. – № 2. – С. 6-8.».

Інші вимоги до оформлення бібліографічних описів, у тому числі посилання на електронні ресурси локального і віддаленого доступу, можна знайти в ДСТУ ГОСТ 7.1: 2006.

<span id="page-23-0"></span>Приклади наведені в додатку Е.

# **3.10 Додатки**

Матеріали, які доповнюють текст кваліфікаційної роботи, слід розміщувати в додатках. Як додатки можуть використовуватися, наприклад, описи алгоритмів і вихідні тексти програм, графічні матеріали, таблиці великого формату, розрахунки і т.п.

Додатки оформляються як продовження кваліфікаційної роботи на наступних після списку використаних джерел сторінках. Кожний додаток слід починати з нової сторінки. У першому рядку друкують слово «ДОДАТОК» і букву, яка вказує його номер (вирівнювання по центру). З наступного рядка друкують заголовок додатка малими літерами з першої великої. наприклад:

### **ДОДАТОК А**

### **Сценарій створення бази даних**

За заголовком на цій же сторінці і далі на наступних сторінках, якщо потрібно, розміщується власне додаток.

Якщо в додаток винесені документи, на яких неможливо надрукувати заголовок (наприклад, зовнішні документи формату A4), то заголовок такого додатка оформляється в центрі окремого аркуша, що передує такому додатку. Цей аркуш також входить в нумерацію сторінок і на ньому ставиться номер. Номери сторінок на самих документах такого додатка можуть не ставитися, але в нумерації вони враховуються.

При необхідності текст додатків може поділятися на розділи, підрозділи, пункти, які слід нумерувати в межах кожного додатку відповідно до вимог нумерації в основному тексті. В цьому випадку ставлять номер додатка – букву і цифру через крапку, наприклад, А.2 – другий розділ додатку А.

Ілюстрації, таблиці, формули і рівняння, які є в тексті додатка, слід нумерувати в межах кожного додатка, аналогічно нумерації в розділах основної частини, наприклад, Рисунок Г.3 – третій рисунок додатка Г.

Посилання на додатки в тексті пишуть з малої літери, наприклад, «див. додаток А» чи при неявному посиланні «(додаток А)».

<span id="page-25-0"></span>ДОДАТОК А Титульний аркуш

# ОДЕСЬКИЙ НАЦІОНАЛЬНИЙ УНІВЕРСИТЕТ імені І.І.МЕЧНИКОВА

(повне найменування вищого навчального закладу)

Факультет математики, фізики та інформаційних технологій

(повне найменування інституту, назва факультету (відділення))

Кафедра математичного забезпечення комп'ютерних систем

(повна назва кафедри (предметної, циклової комісії))

# **Кваліфікаційна робота**

на здобуття рівня вищої освіти «магістр»

<u>the contract of the contract of the contract of the contract of the contract of the contract of the contract of the contract of the contract of the contract of the contract of the contract of the contract of the contract </u> <u>tion and the contract of the contract of the contract of the contract of the contract of the contract of the c</u> <u>s and the second control of the second control of the second control of the second control of the second control of the second control of the second control of the second control of the second control of the second contro</u> <u>tion and the contract of the contract of the contract of the contract of the contract of the contract of the c</u> <u>s de la construcción de la construcción de la construcción de la construcción de la construcción de la constru</u> <u>tion and the contract of the contract of the contract of the contract of the contract of the contract of the c</u> <u>s de la construcción de la construcción de la construcción de la construcción de la construcción de la constru</u>

(рівень вищої осівти)

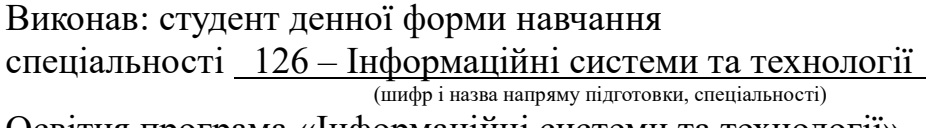

Освітня програма «Інформаційні системи та технології»

(назва освітньої програми)

Керівник \_\_\_\_\_\_\_\_\_\_\_\_\_\_\_\_\_\_\_\_\_\_\_\_\_\_\_\_\_\_\_\_\_\_\_\_\_\_\_\_\_

(прізвище, ім'я, по-батькові)

(науковий ступінь, вчене звання, прізвище та ініціали, **підпис**)

Рецензент\_\_\_\_\_

(науковий ступінь, вчене звання, прізвище та ініціали)

Рецензент

(науковий ступінь, вчене звання, прізвище та ініціали)

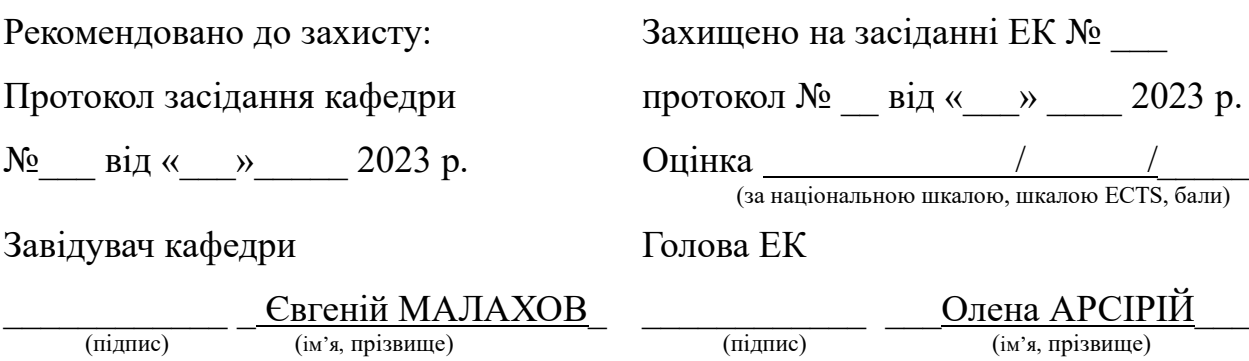

# <span id="page-27-0"></span>ДОДАТОК Б

Аркуш завдання

**Даний документ друкується з двох боків аркуша і входить в нумерацію, як одна сторінка.**

# Форма № Н-9.01<br>ОДЕСЬКИЙ НАЦІОНАЛЬНИЙ УНІВЕРСИТЕТ імені І.І.МЕЧНИКОВА

(повне найменування вищого навчального закладу)

Факультет математики, фізики та інформаційних технологій Кафедра \_\_\_ математичного забезпечення комп'ютерних систем\_ Рівень вищої освіти\_\_\_\_\_ другий (магістерський)\_\_ Спеціальність 123 - Комп'ютерна інженерія

(шифр і назва)

# **ЗАТВЕРДЖУЮ**

Завідувач кафедри

проф. Євгеній МАЛАХОВ

 $, ,$  $20$  року

# ЗАВДАННЯ НА КВАЛІФІКАЦІЙНУ РОБОТУ СТУДЕНТУ

![](_page_28_Picture_39.jpeg)

# 6. Консультанти розділів роботи

![](_page_29_Picture_81.jpeg)

# 7. Дата видачі завдання \_\_\_\_\_\_\_\_\_\_\_**\_\_\_\_\_\_\_\_\_\_\_\_\_\_\_\_\_\_\_\_\_\_\_\_\_\_\_\_\_\_\_\_\_\_\_**

# **КАЛЕНДАРНИЙ ПЛАН**

![](_page_29_Picture_82.jpeg)

**Студент**

(ім'я, прізвище)

**Керівник роботи**

(ім'я, прізвище)

#### ДОДАТОК В

# Зразок анотації

### **АНОТАЦІЯ**

<span id="page-30-0"></span>У кваліфікаційній роботі розробляється тема «Дослідження сучасних високочастотних джерел живлення для пристроїв оптичного зв'язку».

Мета роботи – підвищення стійкості динамічних характеристик, максимальної величини коефіцієнта стабілізації вихідних характеристик під впливом збурюючих впливів, максимальної величини коефіцієнта ослаблення низькочастотних вихідних пульсацій в імпульсних перетворювачах напруги (ІСН) з широтним регулюванням за рахунок використання фільтрів з різними характеристиками ослаблення (рівноланкових, з максимально плоскими характеристиками Баттерворта, рівнохвильовими характеристиками Чебишева і різними контурами зворотного зв'язку).

В результаті проведених в роботі досліджень по частотним і тимчасовим характеристикам ІСН із заданими вимогами з'явилася можливість вибирати для кожної конкретної умови одноланковий або дволанковий фільтр, його вид, одноабо багатоконтурну ОС, величину ослаблення фільтра А0, величину підсилення операційного підсилювача в ланцюзі ОС.

# ДОДАТОК Г

# Зразок змісту

# **ЗМІСТ**

<span id="page-31-0"></span>![](_page_31_Picture_208.jpeg)

#### ДОДАТОК Д

### Зразок вступу

# **ВСТУП**

<span id="page-32-0"></span>Згідно з дослідженням Oxfam [1] за 2011 рік, яке торкнулося більше ніж 140 країн, за майже третину століття зафіксовано помітне зростання кліматичних катастроф: з 133 в 1980 році до 350 в 2010. Після 1975 року в результаті катастроф і стихійних лих загинуло більше 2,2 мільйонів чоловік. Дві третини смертей були викликані катастрофами, пов'язаними з кліматом. Згідно попереднього дослідження Oxfam, проведеного в 2009 році, природні лиха щороку в середньому торкалися порядку чверті мільярда чоловік. Причому, переважна більшість катастроф - 98% були кліматичними.

Одним з таких стихійних лих є лісова пожежа, яка для цього проекту була обрана першорядною для симуляції, так як існують методи боротьби з нею, такі як: зустрічний пал, гасіння ударною хвилею, використання спец. техніки. А також передбачуваність, яка спрощує симуляцію даного стихійного лиха [2]. Великою частиною проекту є ландшафт, на якому буде відбуватися симуляція, для цього було прийнято рішення створити генератор ландшафту, якій міг би задовольнити такі умови:

‒ ландшафт повинен ділитися на тайли, кожен тайл – це невелика ділянка строго заданого розміру;

‒ у кожному тайлі повинна міститися наступна інформація: висота, температура, вологість, біом, а так само вміст тайла, такий як: населений пункт, ліс і т.д.

Для даного проекту вирішено було створити генератор, що володіє можливістю генерації по верствам. Наприклад, для генерації висоти тайлів кожен шар представляє собою деяку карту висот об'єднаного з маскою і фільтрами шару, де сама карта отримана в такий спосіб:

1) на основі шумів. Для цього генератору необхідно мати можливість генерувати основні шуми: Value noise, Perlin noise, Simplex noise, Celluar noise, White noise, Cubic noise; [3]

2) на основі карт створених в інших редакторах. Такі карти найчастіше представляють чорно-білу картинку, де білий колір відображає найвищу точку, наприклад температури, а чорний найнижчу;

3) на основі карт створених під час Shuttle Radar Topography Mission (міжнародна дослідницька робота, яка дозволила отримати цифрові моделі висот в майже глобальному масштабі від 56 ° С до 60 ° С).

Після створення карти і налаштування всіх параметрів, система повинна відповісти на наступні питання, де знаходяться найнебезпечніші точки, в яких імовірно може початися стихійне лихо. Користувач за своїм бажанням може створити стихійне лихо будь-якого виду, в будь-якій точці карти, де це стихійне лихо можливо. Після чого, система повинна відповісти на наступні питання: яку зону торкнеться лихо, і через який час.

Метою роботи є скорочення часу створення ландшафту, і розширення діапазону застосування згенерованого ландшафту для різних предметних областей з використанням багатошарового генератора ландшафту, в якому кожен шар має специфічні властивості.

Об'єктом дослідження є процес симуляції стихійних лих на генерованому ландшафті.

Предметом дослідження є методи і алгоритми симуляції стихійних лих, а так само методи і алгоритми генерації ландшафту.

### ДОДАТОК Е

### Зразок висновків

# **ВИСНОВКИ**

<span id="page-34-0"></span>Представлену кваліфікаційну роботу спрямовано на проектування і реалізацію інформаційної технології для забезпечення збагаченими даними системи підтримки прийняття рішень предметна область підприємства з доставки продуктів.

В роботі проведений аналіз і порівняння існуючих задач інтелектуального аналізу даних, методів їх розв'язання і розглянуто варіанти побудови технології послідовного і паралельного їх застосування.

Виконано модифікацію методів підготовки і очищення даних шляхом введення валідації внутрішніх структур на підставі формування, зберігання та урахування метаданих про вихідні дані.

Розглянуто результати застосування даної інформаційної технології при розв'язанні конкретних аналітичних задач, пов'язаних з логістикою підприємства з доставки продуктів.

Проведене дослідження є прикладом застосування технології інтелектуального аналізу даних, так як здійснює пошук нового знання про предметну область у великому масиві необроблених даних, а не статистичну перевірку заздалегідь сформульованої гіпотези.

Створена система та інформаційна технологія мають перспективи подальшого розвитку, в тому числі поглиблену модифікацію алгоритмів розв'язуючих задачі аналізу, або розширення системи підтримки прийняття рішень

За результатами даної роботи опубліковано наукову статтю в закордонному журналі і тези на всеукраїнській конференції.

# ДОДАТОК Ж

# Приклади оформлення бібліографічних посилань

# <span id="page-35-0"></span>**Книга:**

1. Чайковська М.П., Моделювання діяльності підприємств: навчальний посібник / О.: ОНУ, 2013. – 360 с.

*Якщо більше одного автора — див. оформлення статей.*

# **Стаття, тези:**

- *— 1 автор:*
- 2. Малахов Е.В., Организация обмена мультимедийной информацией на основе моделей предметных областей // Тр. Одесского политехнического университета: Научный и производственно-практ. сборник. – Одессa: Наука и техника, 2011. – Вып.1 (35). – С. 112-117.
- *— 2-4 автори:*
- 3. Malakhov Eugene, A unified approach to the construction and quality analysis of taxonomic identification systems [Electronic book] / Eugene Malakhov, Tatyana Petrushina, Natalia Trubina // 4th International Congress on 3D Printing (Additive Manufacturing) Technologies and Digital Industry (3D-PTC2019). April 11-14, 2019, Antalya, Turkish. – PP. 858-865. – Access mode: http://https://dergipark.org.tr/ij3dptdi
- *— 5 і більше авторів:*
- 4. Інформаційні технології в управлінні соціально-економічними об'єктами: монографія. / О.О. Арсірій, Є.В. Малахов, Т.В. Філатова та ін. // Одесса: Бондаренко М.О., 2016 – 214 с.

# **Web-сторінки:**

5. Крапівний Ю.Н., Елементи програмування СЧПУ для моделі роботаманіпулятора (МРМ). Методичний посібник. [Електронне видання] / Одеса, 2014. – 44 с. – Режим доступу: http://liber.onu.edu.ua/metodichki/ imem/krapiv.pdf.

# ДОДАТОК К

# Деякі правила набору україномовних текстів (стосовно комп'ютерного набору)

<span id="page-36-0"></span>Для україномовних текстів існує ряд правил набору, що відносяться переважно до використання розділових знаків, дефісів, лапок та ін.

Ці правила вироблялись експериментальним шляхом на протязі десятиліть і їх застосування дозволяє значно краще структурувати текст, а головне – підвищує його читабельність.

#### *Лапки*

Використання математичних знаків хвилин і секунд (' і ") замість звичайних лапок неприйнятно. Існує ряд правил, що відносяться до лапок. Так, для української мови неприйнятні лапки виду " " чи " ". Можна використовувати виключно лапки типу « » і " ", причому перші – переважно. Дві верхні лапки використовуються лише в текстах латиниці або всередині лапок-ялинок – « ». Наприклад:

*... як зазначає автор в [12], «введення понять "властивість стабільності" і "ступінь стабільності" інформації дозволяє автоматизувати обробку інформації і створювати "активні" інформаційні сховища». ...*

# *Розділові знаки*

Крапка ніколи не ставиться в кінці заголовків і відокремлених від тексту підзаголовків. Якщо ж підзаголовок є частиною основного тексту, то в кінці його ставиться відповідний розділовий знак. Крапки не використовуються в колонтитулах, заголовках і рядках таблиць, підписах під малюнками, схемами і діаграмами. Увага! Найбільш неправильне використання крапки, яке різко знижує читабельність тексту і змушує очі «спотикатися», зустрічається в скороченнях. У таких загальноприйнятих скороченнях, як позначення системи заходів (га, мм, см, кг, км, кВт тощо), умовні скорочені позначення (в/м, б/у, х/п) крапка ніколи не ставиться. У той же час, якщо слова скорочуються не по загальноприйнятим методам, або ж загальноприйнятого позначення не існує,

крапка повинна стояти (кв., ел. прилад, кв. м). Також крапка ставиться в скороченнях і т.д., і т.п.

Кома ставиться при відділенні десяткової частки від цілого в дробовому числі. Використання крапок «на американський манер» неприпустимо! Дробові числа повинні записуватися як 3,25; 100,5; але ніяк не 3.25, 100.5. Крапка може використовуватись замість пробілу у фінансових документах для поділу порядків в числах, що позначають грошові суми, наприклад 10.234.878 грн.

Перед розділовими знаками (крапка, кома, знаки питання й оклику, три крапки тощо) ніколи не ставиться пробіл. Він відбивається лише *після* знака.

Замість трьох поспіль крапок рекомендується використовувати символ трьох крапок. Це пов'язано з тим, що при комп'ютерному наборі відбувається автоматичне вирівнювання абзацу по ширині за рахунок зміни трекінгу, при цьому відстані між сусідніми крапками в різних випадках використання трьох крапок можуть виявитися різними, що неприпустимо.

При використанні лапок і дужок знак пунктуації в кінці ставиться лише один раз! (Тобто якщо дужки, як тут, відокремлені, і всередині них в кінці фрази зустрічається будь-який знак пунктуації, то зовні ні цей знак, ні крапка вже не ставиться!) Якщо дужки (як тут), наприклад, стоять в середині речення, то знаки пунктуації ставляться поза дужками. Якщо дужка закінчує речення, то крапка ставиться також за дужками (наприклад, так). Ті ж правила застосовуються і до лапок.

# *Тире і дефіси*

Розділові дефіси і тире, які використовуються в наборі тексту, бувають трьох видів: тире (—), коротке тире (–) І дефіс (-). Дефіс використовується лише в складних словах типу «будь-який», «мало-помалу», «Олімпіада-2020» і подібних, використовується для позначення переносу слів з рядка на рядок і ніколи не відбивається пробілами. Тире або коротке тире використовується у всіх інших випадках і відбивається з двох сторін пробілами – приблизно так. Існує ще одне правило: тире не повинно починати рядок. Тому перед тире необхідно вставляти нерозривний пробіл.

38

Коротке тире використовується при вказівці меж діапазону: 15–20, ХIХ−ХХ ст. і, так само як і дефіс, не відбивається пробілами. Воно ж використовується в якості знака «мінус» в арифметичних виразах. У якості меж діапазону також може використовуватися дефіс: 145-149.

# *Пробіли*

Прізвище від ініціалів відбивається нерозривним пробілом, а між ініціалами найкраще ставити вузький нерозривний пробіл або ж не відривати ініціали один від одного зовсім. Наприклад, Гунченко Ю. О. або Савастру О.В. Таке ж правило використовується і для загальноприйнятих скорочень, наприклад «і т. д., і т. п.» (або «і т.д., і т.п.»). Якщо вставляється пробіл в цих скороченнях, то він повинен бути нерозривним. Також нерозривним повинен бути пробіл, що розділяє порядки у великих числах типу 10 000 000 000 ...

Пробілами ніколи не відбиваються від попереднього числа знаки %, ‰, °, показники ступеня – <sup>2</sup>, <sup>3</sup>, <sup>x</sup>, підрядкові індекси – H<sub>2</sub>O і математичні знаки –, +, =, :, ×.

Пробіл також не ставиться *після* відкриваючої лáпки або дужки і *перед* закриваючою лáпкою або дужкою. Пробіл ніколи не ставиться перед розділовими знаками.

Нерозривний пробіл завжди ставиться перед одиницями виміру (100 км) і після знаків №, §, © (№ 5, § 3, © Іванов С.А.).

# *Навчальне видання*

Метоличні вказівки з виконання та оформлення кваліфікаційних робіт здобувачами першого (бакалаврського) рівня та другого магістерського рівня вищої освіти галузі 12 – Інформаційні технології

# *Укладачі*

**Малахов** Євгеній Валерійович **Гунченко** Юрій Олександрович **Волощук** Людмила Арнольдівна **Розновець** Ольга Ігорівна **Трубіна** Наталія Федорівна

*В авторській редакції*

Підп. до друку . Формат 60х84/16 Ум.-друк. арк. . Наклад пр. Зам. № .

Видавець і виготовлювач